**12:15 – 13:00 Uhr B E.03**

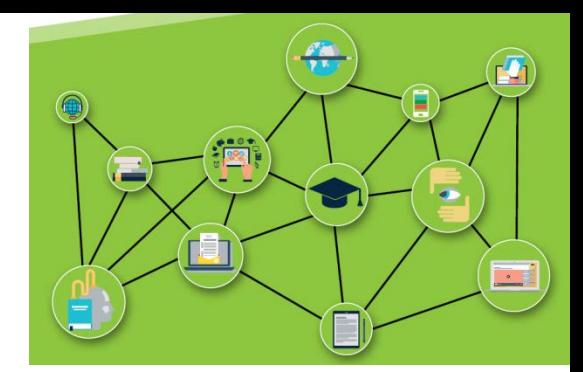

# **Digitale Medien in Präsenz**

#### *Impulsreferat*

### *LiveVoting – PadLet – Interaktive Videos*

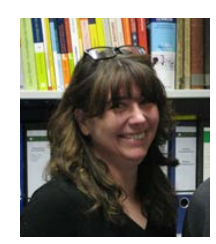

*Birgit Döringer & Patrick Leitinger*

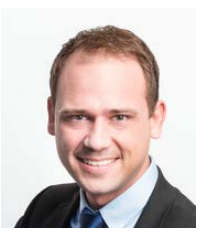

© 3quarks/istockphoto

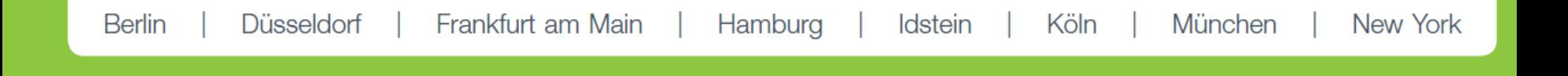

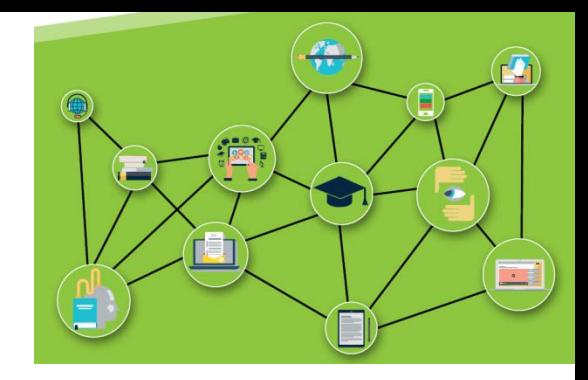

### **Unsere Gedanken zum Impulsreferat**

- **Warum sollte man sich mit dem Einsatz digitaler Medien auseinandersetzen?**
- **Digitale Medien mehr denn "nur" ILIAS**
- **Schneller Einsatz – einfach mal ausprobieren**

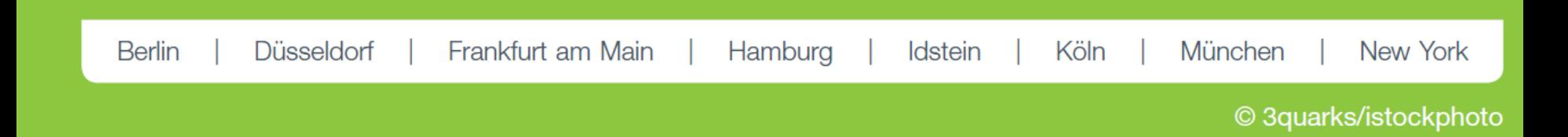

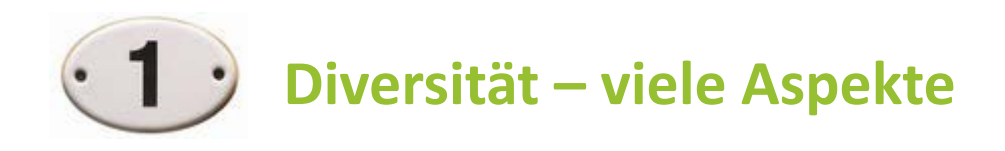

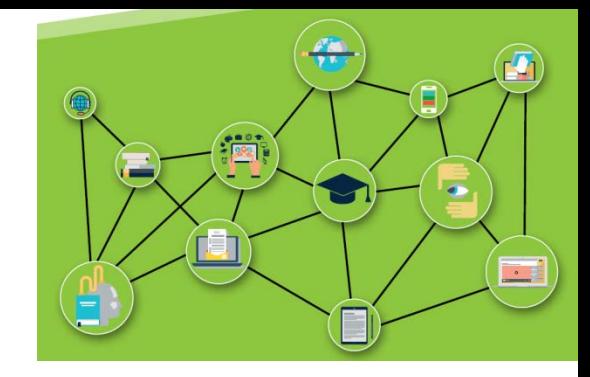

## Diversität und Lehre -

Empfehlungen zur Gestaltung von Lehrveranstaltungen mit heterogenen Studierendengruppen

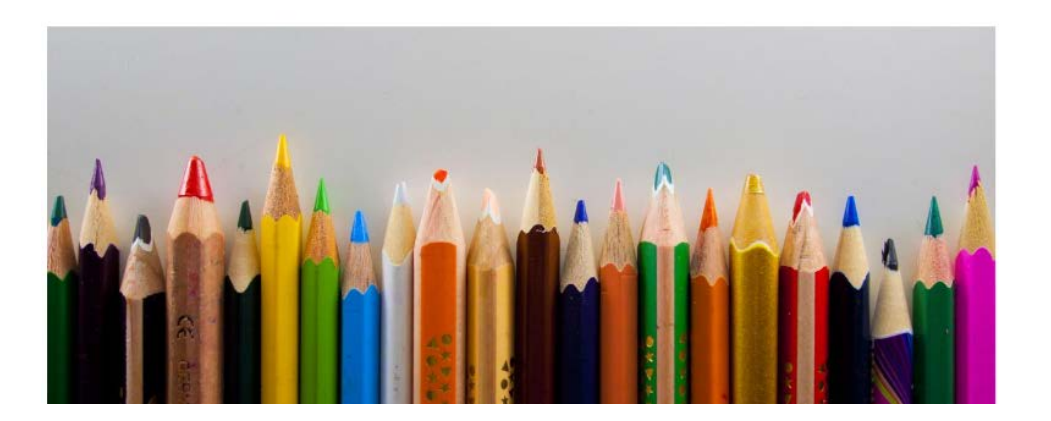

zunehmende Diversität der Lern-Gruppen Herausforderung für Sie als Lehrende

Lerntempo

…

- $\triangleright$  Aufmerksamkeitsspanne
- $\triangleright$  Sprachverständnis
- Möglichkeiten der Anwesenheit

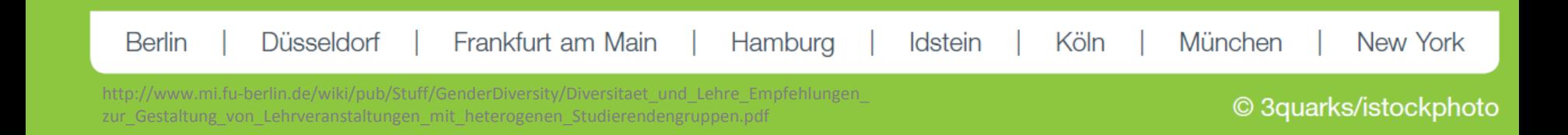

Diversität und Lehre -Empfehlungen zur Gestaltung von Lehrveranstaltungen mit heterogenen Studierendengruppen

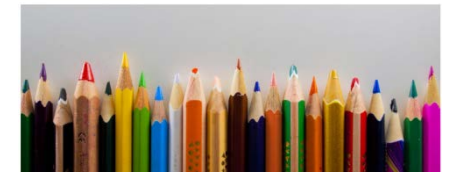

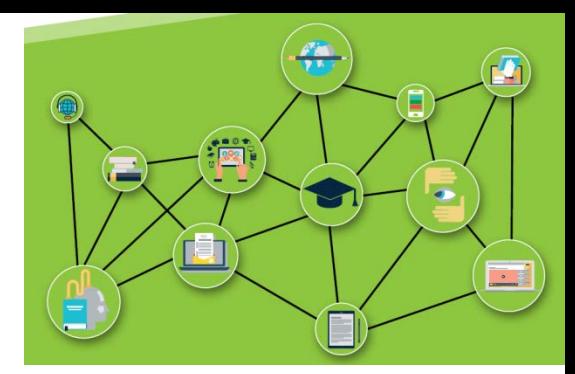

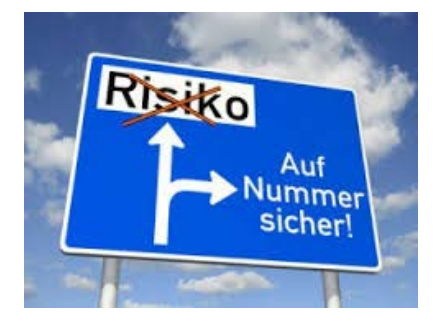

Die Heterogenität der Studierendengruppen

 $\triangleright$  individuelle Voraussetzungen, Bedarfe und Erwartungen

Anforderung kann Spannungsproblem erzeugen

Anforderung kann Spannungsproplem erzongen.<br>→ gleiche Studienleistungen ⇔ individuelle Hintergründe / surgital absichern"

berücksichtigen

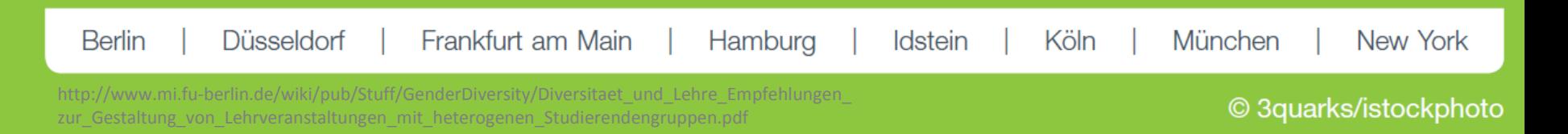

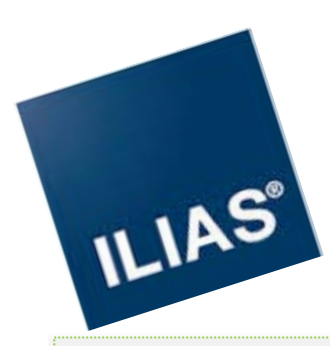

- $\Rightarrow$  Lernstanddiagnostik
- $\Rightarrow$  Selbständige Lernkontrolle
- $\Rightarrow$  Individualisiertes Lernen
	- $>$  wann wie wo  $<$
- $\Rightarrow$  Medienvielfalt
	- $\mathfrak{B}$  Lerntypenvielfalt

晜 Forum

Chatraum

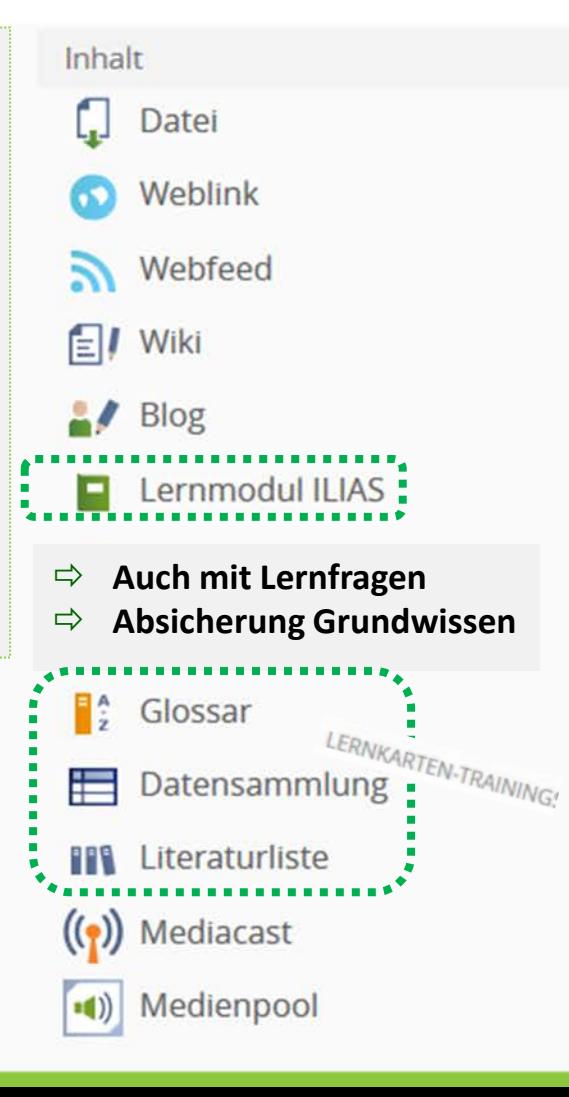

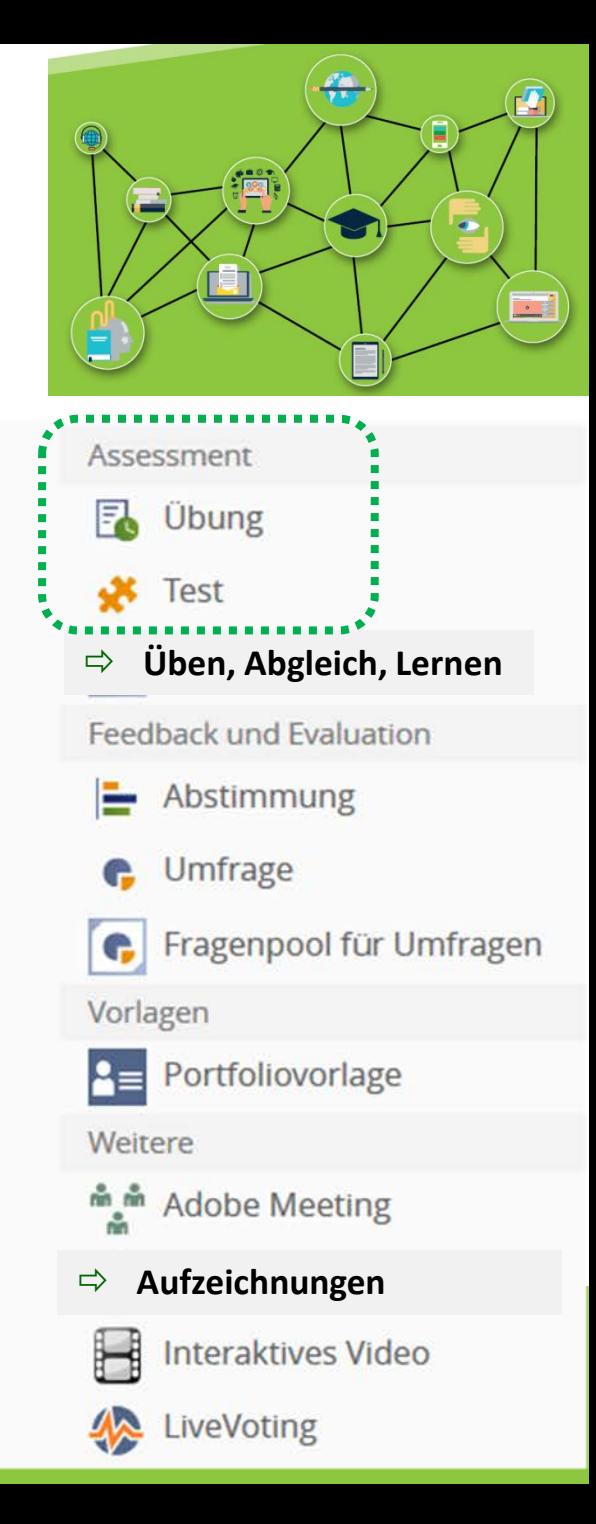

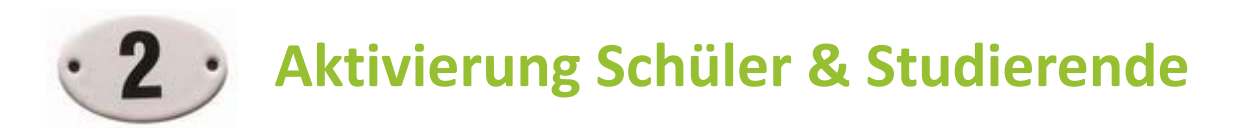

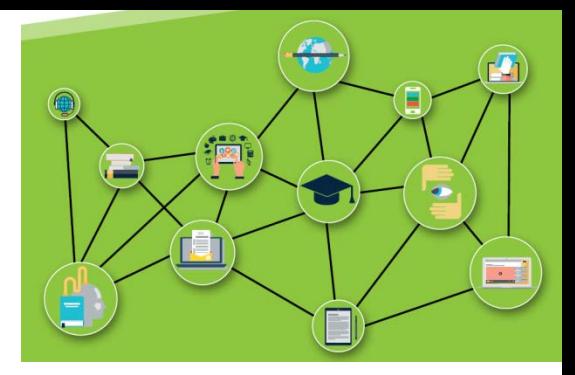

Seit die moderne Lehr- und Lernforschung belegt hat, dass Lernen ein *aktiver Prozess* ist, drängen aktivierende Lehrmethoden auch in die Hoch-/Schulen.

- $\%$  Schüler & Studierende aus einer passivaufnehmenden Rolle herauslösen
- $\mathfrak{B}$  in einer Lehrveranstaltung mitzudenken und aktiv am Geschehen teilnehmen

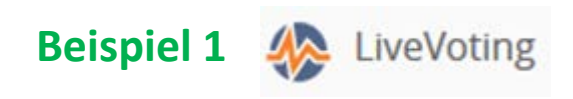

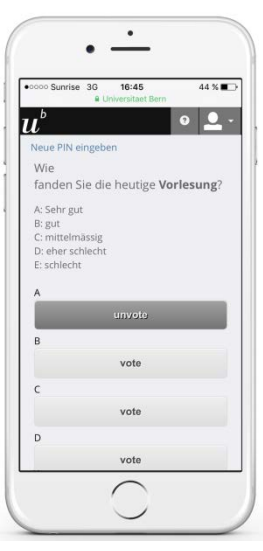

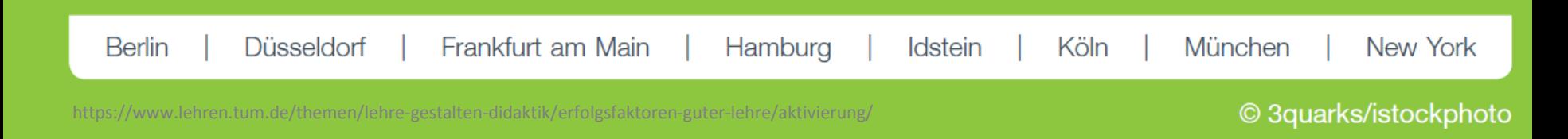

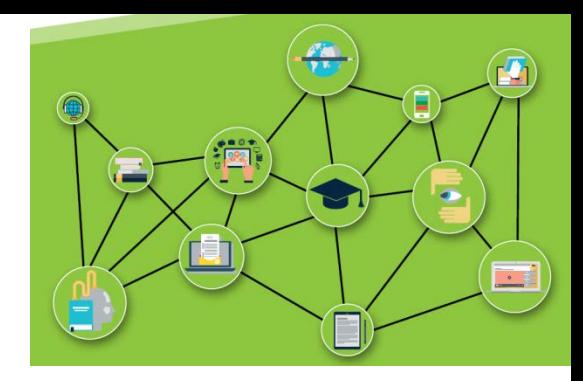

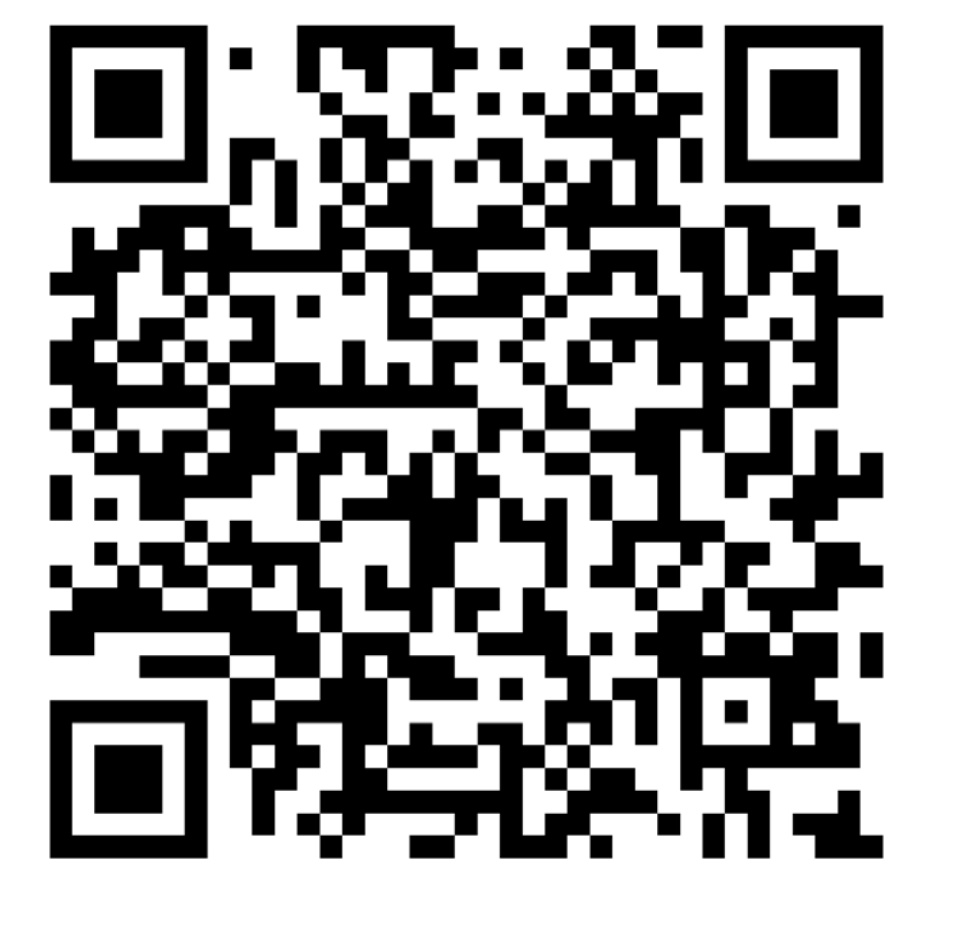

Frankfurt am Main

Hamburg

**Berlin** 

Düsseldorf

# https://goo.gl/dsjefU

Köln

Idstein

© 3quarks/istockphoto

New York

München

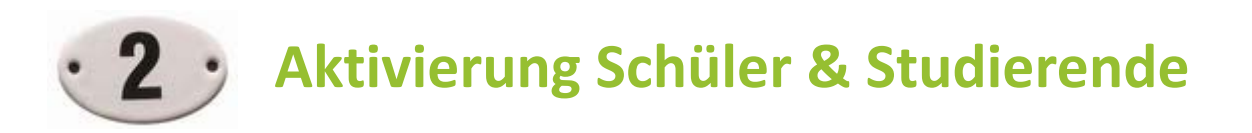

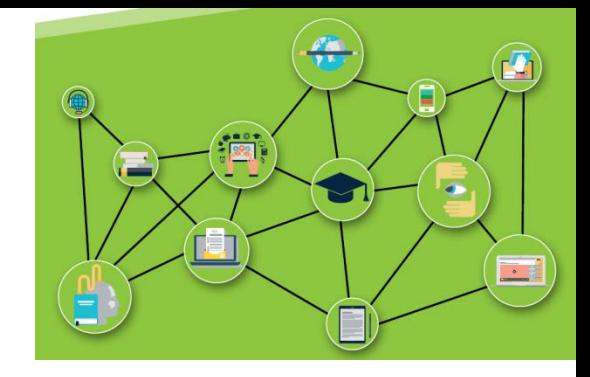

# **Beispiel 2: Digitale "Tafeln"**

- **▶ Digitale Tafeln sind eine Fläche im Internet (Internetanschluss notwendig)**
- multiple Anwendungsbreite beim Sichern der Tafelbilder
- $\triangleright$  vielfältigere Funktionalitäten klassische Tafeln
- unterschiedliche Dinge poste: Texte, Bilder, Videos, Links, etc.
- $\triangleright$  an der digitalen Tafeln kann kollaborativ gearbeitet werden

*Beispiel Padlet - kann auch ohne Login genutzt werden*

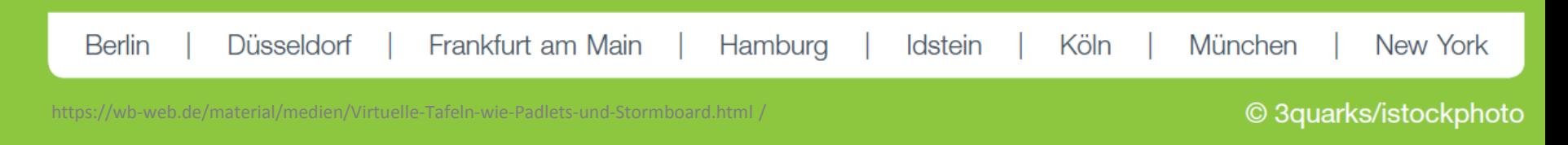

#### *kurze Vorstellung & Schulungsvideos*

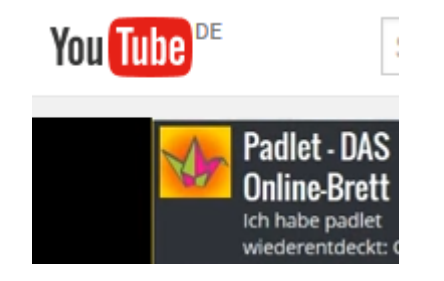

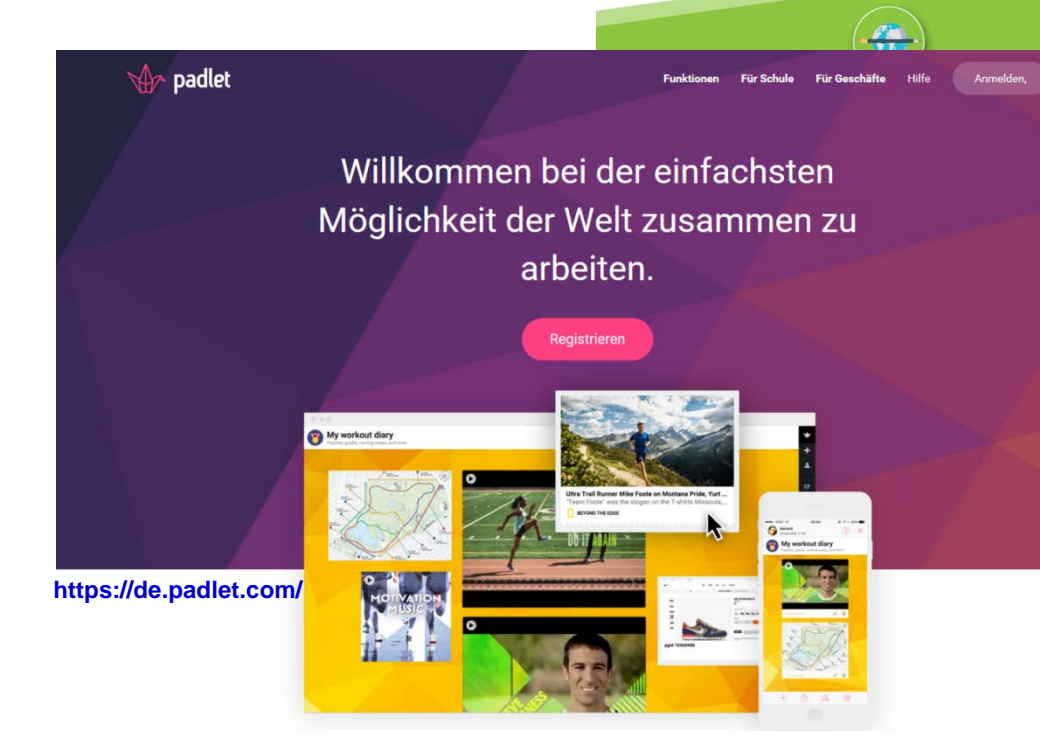

Die digitale Tafel z. B. als Pool einer (Internet-)Recherche verwenden:

Alle Dinge, die für die Bearbeitung eines Themas wichtig sind, können hier

hinterlegt werden, so dass Gruppen Rechercheergebnisse zentral sammeln,

besprechen und auswerten können.

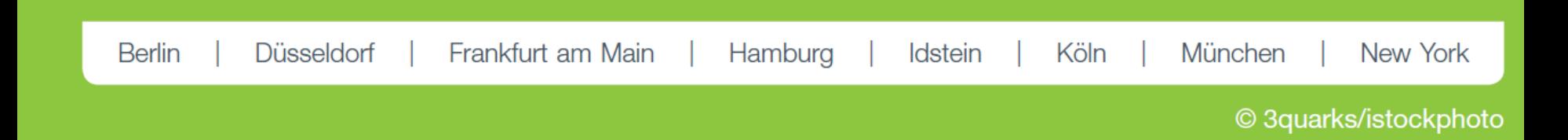

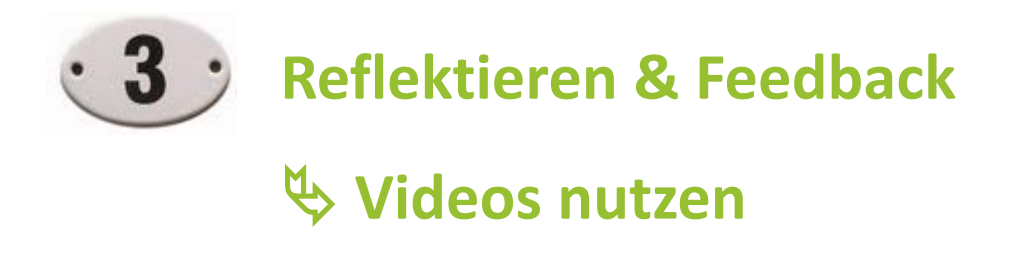

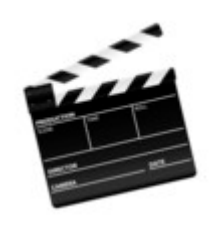

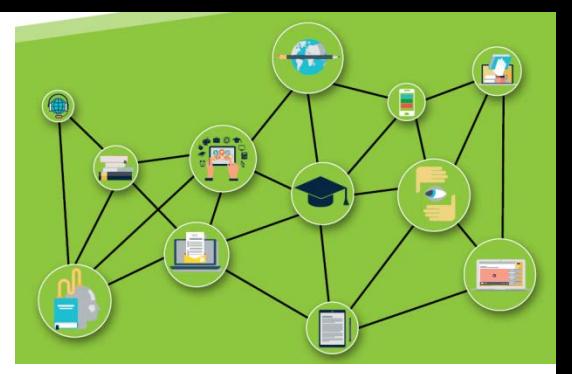

Vermittlung praktischer Fertigkeiten mit Videos ohne Annotationen

- Vormachen [Video, auch User-generiert]
- Nachahmen [frei oder als Leistungsnachweis]

Videos in der Lehre mit Blick auf Soft-Skills mit Annotationen und Fragen

• zum Reflektieren und Diskutieren anregen

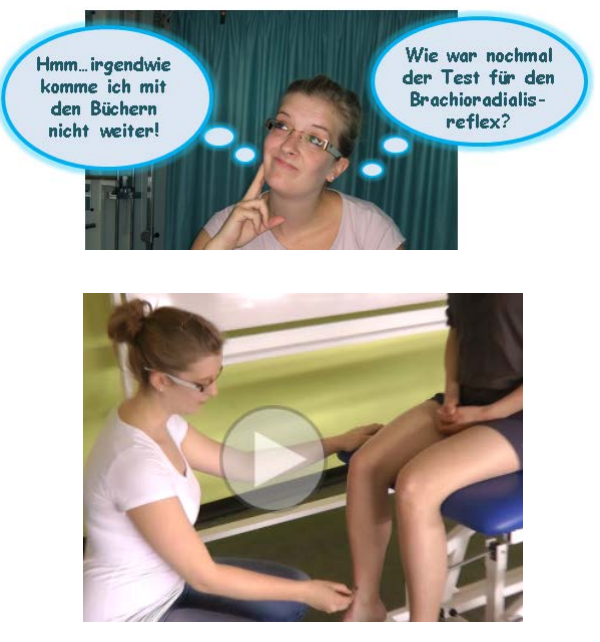

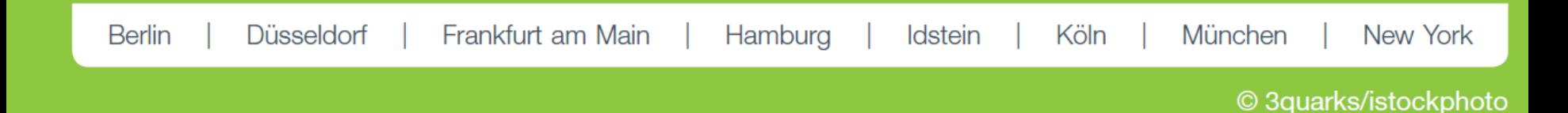

### **Interaktive Videos**

• Eine intensive inhaltliche

Auseinandersetzung der

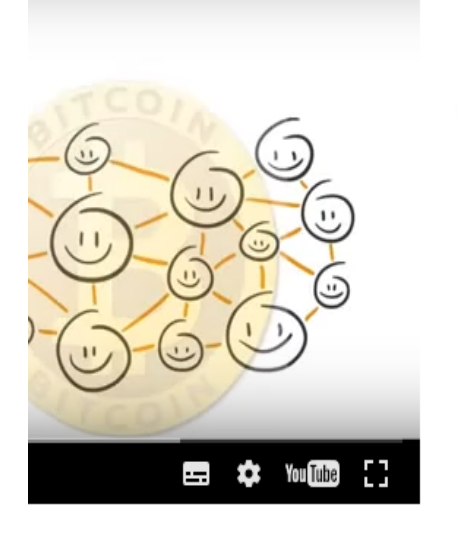

[Frage] 00:02:08 Frage 1

> [sysadmin\_patrick] 00:04:00

Blockchain Know-how Armin Maiwald erklärt, was Bitcoins sind: http://www.daserste.de /unterhaltung/krimi/tatort/videos/tatort-borowski-und-das-dunkle-netz-darknet-bitcoinsarmin-maiwald-100.html

The ultimate, 3500-word, plain English guide to blockchain: https://thenextweb.com /evergreen/2017/07/04/ultimate-3500-word-plain-english-guide-blockchain/

Welche Blockchain-Projekte gibt es noch?

Internet of Things und die Blockchain: https://www.postscapes.com/blockchains-and-theinternet-of-things/

Welche Kryptowährung erfreut sich ebenfalls einer hohen Nachfrage? Ethereum: https://www.youtube.com/watch?v=CKtwv3Dq4C8

Schüler & Studierenden mit Videos stellt eine didaktische

Herausforderung dar – Vermeidung von "oberflächigem" Anschauen

Bedeutungstragende Sequenzen werden oftmals nicht erkannt, weil die

selbstständige Auseinandersetzung der Studierenden unzureichend ist.

*liveDemonstration über die ILIAS-Plattform der Hochschule Fresenius*Frankfurt am Main New York **Berlin Düsseldorf** Hamburg **Idstein** Köln München

## ANGEBOTE FÜR SIE

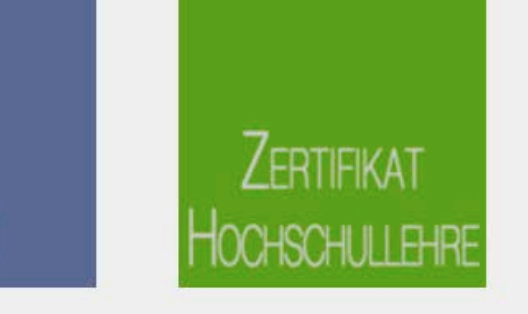

## **JRHEBERRECHT**

#### **Kim Herms**

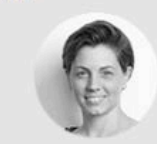

Hochschule Fresenius onlineplus Team Mediendidaktik

Ansprechpartnerin für: Fachbereich Design

Expertin für: Datensammlungen

Kontakt

#### **Patrick Leitinger**

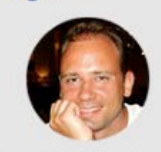

Hochschule Fresenius onlineplus, Leiter LMS-Development

Ansprechpartner für alle ILIAS Installationen der COGNOS Bildungsgruppe

Kontakt

#### Olaf Pütz

FAQ

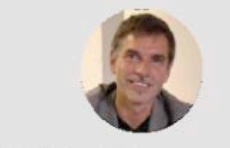

Hochschule Fresenius Leiter Zentrum für Hochschuldidaktik und E-Learning

Ansprechpartner für: Hochschule Fresenius

Kontakt

#### Jennifer Bierfert

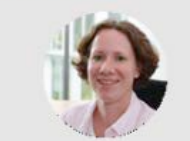

COGNOS AG **Team Learning Solutions** Ansprechpartnerin für: Ludwig Fresenius

Schulen Kontakt

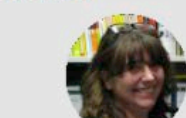

Hochschule Fresenius Expertin für: Portfolio

Kontakt

**Birgit Döringer** 

Annette Höhmann

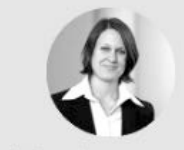

Hochschule Fresenius

Ansprechpartnerin für: Fachbereich Wirtschaft und Medien

Kontakt

### **Antworten auf Ihre Fragen rund** um die Lehre und **ILIAS-Tools in unserer EDUCATION-COMMUNITY**

**BLOG** 

**Heiko Buhr** 

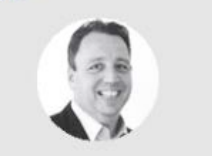

Hochschule Fresenius

Ansprechpartner für: Fachbereich Wirtschaft und Medien

Kontakt

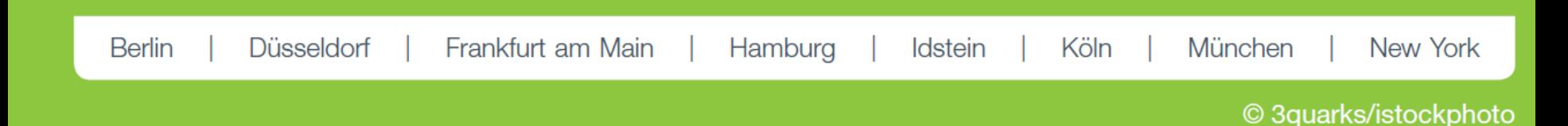